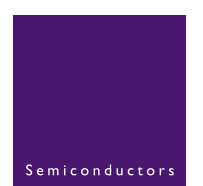

# **AN10337**

# **Adding ISP firmware to an LPC900 software project**

**Rev. 01 — 13 December 2004 Application note**

### **Document information**

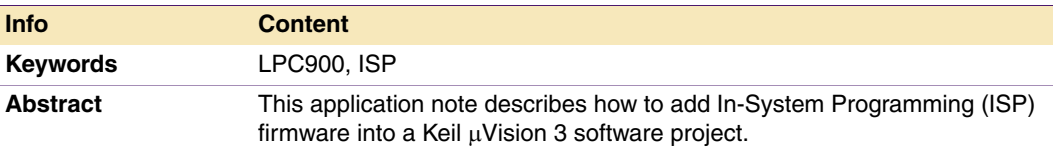

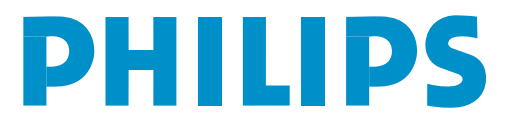

### **Revision history**

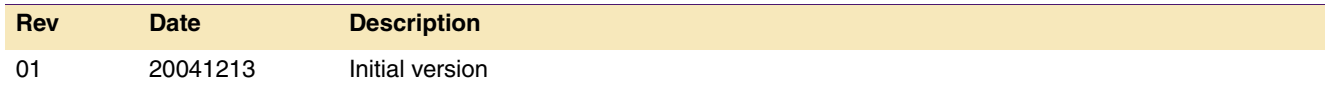

## <span id="page-2-0"></span>**1. Introduction**

The P89LPC900 family of microcontrollers has In System Programming (ISP) capability on some of its family members, which allows the microcontroller to be programmed when it is soldered on the printed circuit board. ISP code is programmed into the microcontroller as factory default.

The ISP code is programmed in the upper half of the highest sector on the LPC900 devices.

This appnote will show how to add Philips ISP code to a software project to have it included in the code with the  $\mu$ Vision 3 IDE from Keil.

The ISP source code will be provided in assembly language with this Appnote and can be added to any code project in C or assembly.

# <span id="page-2-1"></span>**2. Benefits of adding ISP in a project**

The benefits of adding the ISP code to the software project are:

- **•** The global CRC and the sector CRCs of the device will match the hex file, and therefore the complete code can be verified with a parallel programmer including the ISP section of the Flash memory.
- **•** If ISP gets erased by accident it can be reprogrammed with a parallel programmer.
- **•** Another benefit is that the compiler will produce errors and/or warnings if there are any conflicts between the usercode and ISP code.

### <span id="page-3-1"></span>**3. ISP version and sizes**

Currently there are four versions of ISP and four memory sizes.

Make sure you use the correct version and code size of ISP with the following devices. When using an incorrect version the ISP will not function correctly.

[Table](#page-3-0) 1 shows the different part numbers with the ISP version number and memory size.

| <b>Part number</b> | <b>ISP version</b> | <b>ISP sector location</b>   | <b>Memory size File name</b> |                     |
|--------------------|--------------------|------------------------------|------------------------------|---------------------|
| P89LPC920          | Version 2          | Upper half of sector 1       | 2 kB                         | LPC_ISP_2K_V02.a51  |
| P89LPC921          | Version 2          | Upper half of sector 1       | 4 kB                         | LPC_ISP_4K_V02.a51  |
| P89LPC922          | Version 2          | Upper half of sector 1       | 8 kB                         | LPC_ISP_8K_V02.a51  |
| P89LPC924          | Version 4          | Upper half of sector 1       | 4 kB                         | LPC_ISP_4K_V04.a51  |
| P89LPC925          | Version 4          | Upper half of sector 1       | 8 kB                         | LPC ISP 8K V04.a51  |
| P89LPC930          | Version 2          | Upper half of sector 1       | 4 kB                         | LPC_ISP_4K_V02.a51  |
| P89LPC931          | Version 2          | Upper half of sector 1       | 8 kB                         | LPC_ISP_8K_V02.a51  |
| P89LPC932          | Version 1          | Upper half of sector 1       | 8 kB                         | LPC ISP 8K V01.a51  |
| P89LPC932A1        | Version 4          | Upper half of sector 1       | 8 kB                         | LPC_ISP_8K_V04.a51  |
| P89LPC933          | Version 4          | Upper half of sector 1       | 4 kB                         | LPC_ISP_4K_V04.a51  |
| P89LPC934          | Version 4          | Upper half of sector 1       | 8 kB                         | LPC_ISP_8K_V04.a51  |
| P89LPC935          | Version 4          | Upper half of sector 7       | 8 kB                         | LPC ISP 8K V04.a51  |
| P89LPC936          | Version 4          | Upper quarter of sector<br>7 | 16 kB                        | LPC_ISP_16K_V04.a51 |
| P89LPC938          | Version 4          | Upper half of sector 7       | 8 kB                         | LPC ISP 8K V04.a51  |

<span id="page-3-0"></span>**Table 1: ISP files used by LPC900 parts**

Table 2 shows the changes between the different ISP versions.

#### **Table 2: ISP changes**

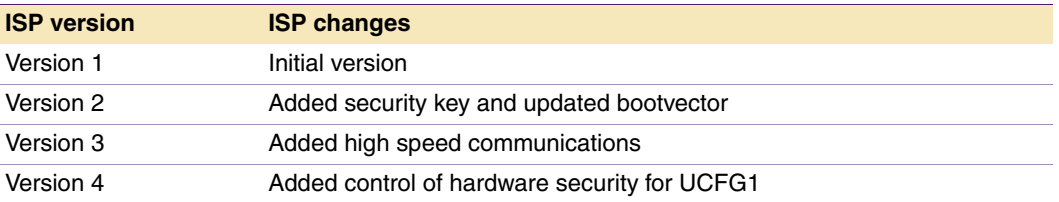

The added security key is not visible when using ISP, but make sure when you are using IAP that the correct key is passed to IAP, please see the appropriate users manual for more details.

High speed communications allow ISP to load a higher baudrate when using ISP making programming a lot shorter.

Hardware security for UCFG1 allows the UCFG1 configuration byte to be protected by hardware and cannot be altered by ISP anymore when protected.

# <span id="page-4-1"></span>**4. Adding ISP in an** µ**Vision3 project**

To add the ISP code you simply have to add the LPC\_ISP\_xK\_Vxx.a51 file to the project file in the Keil  $\mu$ Vision3 compiler.

[Table](#page-3-0) 1 shows the different file names for the ISP files.

To do this first you can copy the ISP assembly file in the same folder as the project you are working on. In  $\mu$ Vision3 you can right click the project and select add files.

Then the next time the project is compiled the ISP file will be added into the hex file that can be programmed in the Flash memory of the microcontroller.

[Figure](#page-4-0) 1 shows how to add the ISP file to a  $\mu$ Vision3 project.

<span id="page-4-0"></span>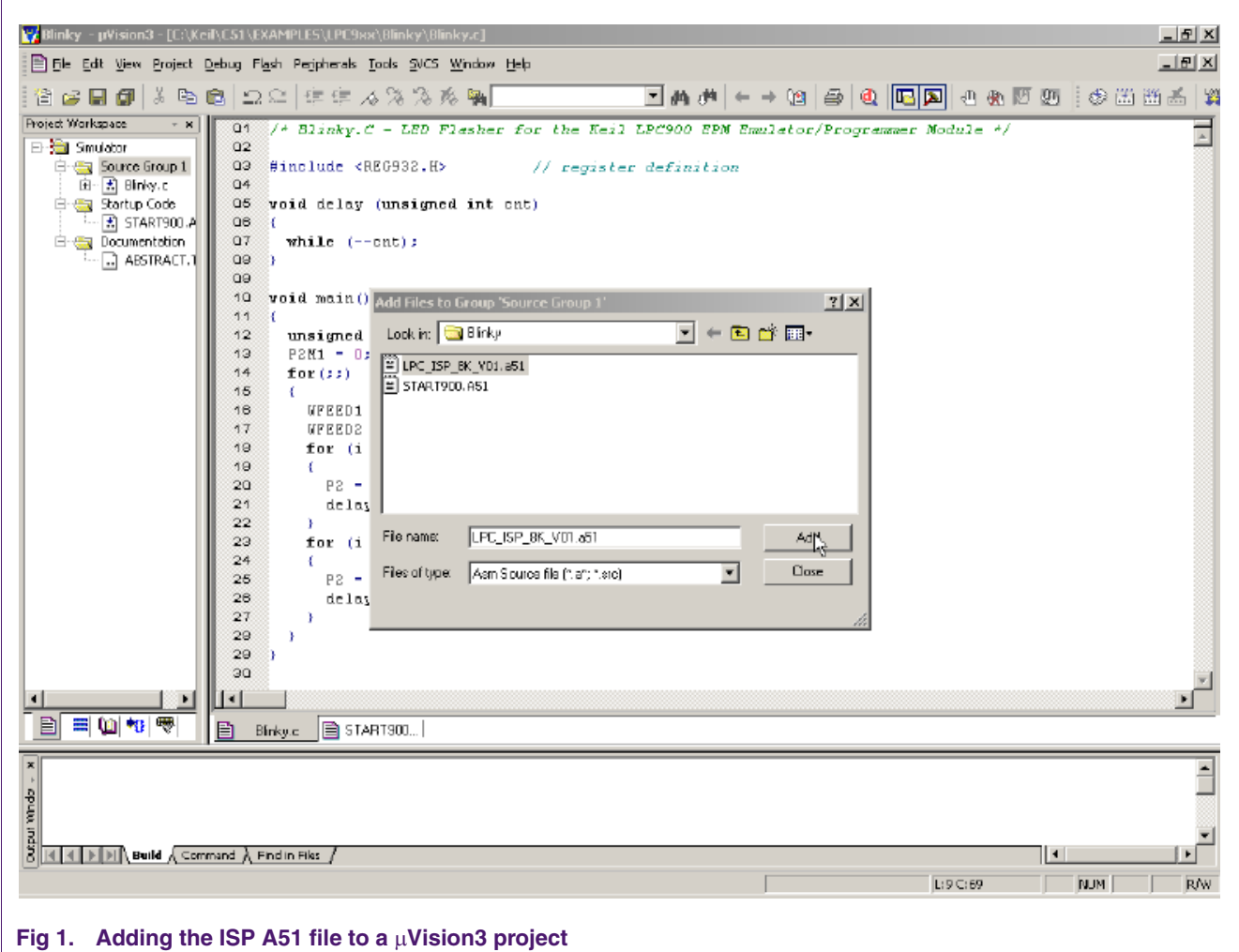

### <span id="page-5-0"></span>**5. Disclaimers**

**Life support —** These products are not designed for use in life support appliances, devices, or systems where malfunction of these products can reasonably be expected to result in personal injury. Philips Semiconductors customers using or selling these products for use in such applications do so at their own risk and agree to fully indemnify Philips Semiconductors for any damages resulting from such application.

**Right to make changes —** Philips Semiconductors reserves the right to make changes in the products - including circuits, standard cells, and/or software - described or contained herein in order to improve design and/or performance. When the product is in full production (status 'Production'), relevant changes will be communicated via a Customer Product/Process Change Notification (CPCN). Philips Semiconductors assumes no responsibility or liability for the use of any of these products, conveys no licence or title under any patent, copyright, or mask work right to these products, and makes no representations or warranties that these products are free from patent, copyright, or mask work right infringement, unless otherwise specified.

**Application information —** Applications that are described herein for any of these products are for illustrative purposes only. Philips Semiconductors make no representation or warranty that such applications will be suitable for the specified use without further testing or modification.

### **6. Contents**

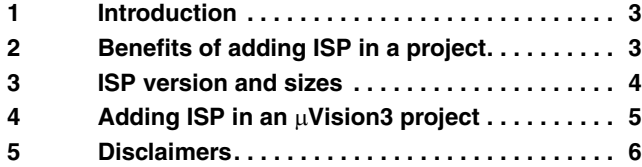

**© Koninklijke Philips Electronics N.V. 2004**

All rights are reserved. Reproduction in whole or in part is prohibited without the prior<br>written consent of the copyright owner. The information presented in this document does<br>not form part of any quotation or contract, patent- or other industrial or intellectual property rights.

**Date of release: 13 December 2004 Document number: 9397 750 14286**

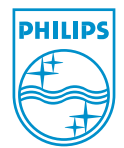

**Published in the U.S.A.**